**Universidad de Ciencias Pedagógicas.**

**Capitán "Silverio Blanco Núñez".**

**Sancti Spíritus.**

EDUCACIÓN PREUNIVERSITARIA

EDUCACIÓN DE ADULTOS

## **Trabajo de Diploma.**

EDUCACIÓN TECNICA Y PROFESIONAL **Titulo: El empleo de los software educativos de la Colección "Futuro" en los alumnos de 1 año de la carrera de Contabilidad.**

> **Autor: Niuber Fariñas Rodríguez Tutor: William Carmona Valdivia**

**Filial Pedagógica Municipal: Jatibonico Departamento: Enseñanza Técnica y Profesional. Carrera: Informática.**

**Curso: 2009 - 2010**

**C**OLECCIÓN

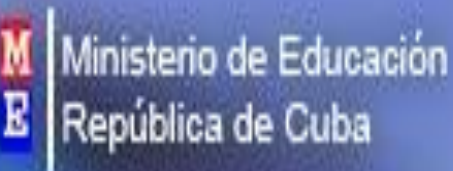

**Universidad de Ciencias Pedagógicas.**

**Capitán "Silverio Blanco Núñez". Sancti Spíritus.**

# **Trabajo de Diploma.**

**Titulo: El empleo de los software educativos de la Colección "Futuro" en los alumnos de 1. año de la carrera de Contabilidad.**

> **Autor: Niuber Farinas Rodríguez Tutor: William Carmona Valdivia**

**Filial Pedagógica Municipal: Jatibonico Departamento: Enseñanza Técnica y Profesional. Carrera: Informática.**

**Curso: 2010 - 2011**

Resumen

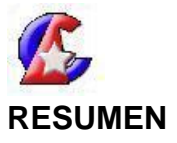

En este trabajo se presenta una propuesta dirigida a preparar a los alumnos del IPA "Raúl Galán González" en el empleo de los Software educativos de la "Colección Futuro" durante el proceso de enseñanza aprendizaje. En el desarrollo de esta investigación se aplicaron diferentes métodos de investigación del nivel empírico, teórico y matemático, lo cual permitió conocer el estado de conocimiento actual de la población. La misma consiste en un sistema de acciones didácticas que brindará al alumno amplias posibilidades para el empleo de las nuevas tecnologías y su empleo en la praxis educativa; también este trabajo servirá como mediador para el diálogo entre los alumnos. Se precisan además elementos del estudio inicial y final de los alumnos antes y después de aplicada la propuesta.

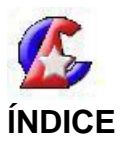

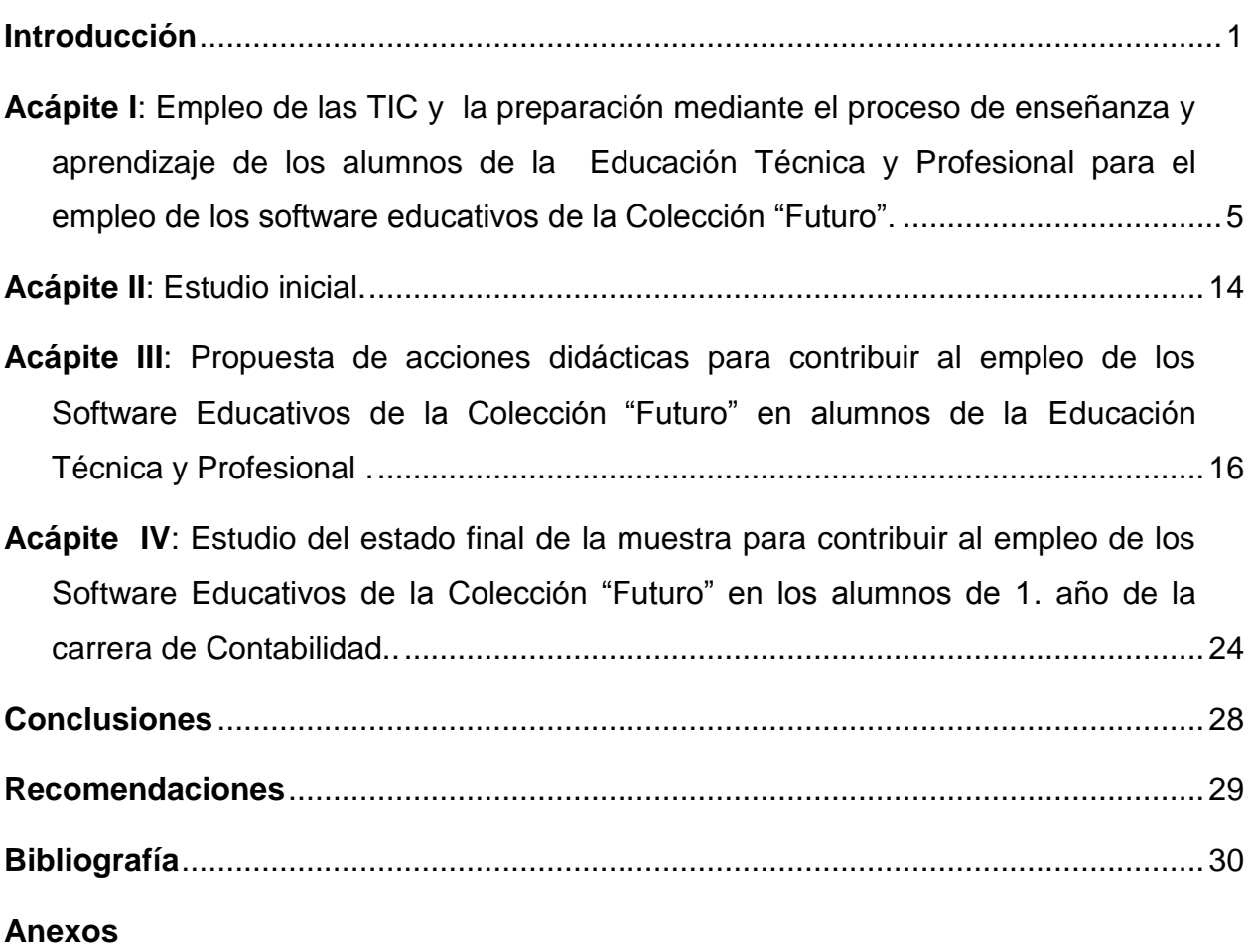

Introducción

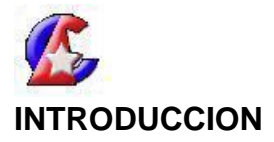

En el mundo de hoy tiene lugar la Revolución Científico -Técnica de la cual forma parte importante la Informática. Las aplicaciones de esta tecnología están presentes ya en todas las esferas de la vida de un país, desde lo económico, militar, industrial, social, cultural y es considerado por muchos países como la parte primordial de la Educación.

La inserción de la Informática en la escuela cubana puede parecer un fenómeno relativamente simple pero los resultados y la experiencia acumulada demuestran lo contrario, es por ello, que en esta tesis se centra la atención en el esquema general del diseño curricular para cada uno de los niveles de enseñanza, es decir, cuáles deben ser los objetivos y contenidos informáticos básicos para lograr la formación informática de las nuevas generaciones de cubanos, de forma coherente en cada uno de dichos niveles.

En la Educación Técnica y Profesional, desde cursos anteriores se han producido importantes transformaciones, al incluir el empleo en las clases, de Software Educativos, en este caso Colección "Futuro", lo que ha traído, nuevas formas de pensar, así como nuevos métodos y estilos de trabajos de todos los alumnos, sin embargo, los diferentes tipos de software que aparecen en la colección no se emplean sistemáticamente, en ocasiones, por no existir la disponibilidad de los recursos informáticos y en otras, los alumnos no saben utilizarlos adecuadamente.

Atendiendo a lo anterior el estudio inicial realizado a los alumnos se corroboró que existen potencialidades para el empleo de los diferentes software, en ocasiones no identifican el proceder para acceder a los software educativo, algunos desconocen que este existe, carecen de habilidades para navegar, realizar búsquedas local o global, extraer información, ejecutar aplicaciones externas, realizar recorridos dirigidos presentan dificultades en el empleo de los productos informáticos.

Debido a lo planteado anteriormente se declara el siguiente **problema científico**: ¿Cómo contribuir al empleo de los Software Educativos de la Colección "Futuro" por los alumnos de 1. año de Contabilidad ,del IPA "Raúl Galán González"?

De conformidad con el problema de la investigación, se declara como:

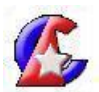

**Objetivo**: Aplicar acciones didácticas para contribuir al empleo de los Software Educativos de la Colección "Futuro" en los alumnos de 1. año de la carrera de Contabilidad, del IPA "Raúl Galán González" de Jatibonico.

Con el propósito de que cada paso y acción realizada se ajusten al objetivo expuesto se plantearon las siguientes **preguntas científicas:** 

- 1. ¿Cuáles son los fundamentos teóricos y metodológicos que sustentan el empleo de los software educativos
- 2. ¿Cuál es el estado actual que presentan en el empleo de los software educativos de la Colección "Futuro" los alumnos de 1. año de la carrera de Contabilidad, del IPA "Raúl Galán González" de Jatibonico.?
- 3. ¿Qué acciones didácticas se deben elaborar para contribuir al empleo de los software educativos de la Colección "Futuro" en los alumnos de 1. año de la carrera de Contabilidad, del IPA "Raúl Galán González" de Jatibonico.?
- 4. ¿Qué resultados se obtienen en la práctica pedagógica con la aplicación de las acciones didácticas para contribuir al empleo de los software educativos de la Colección "Futuro" en los alumnos de 1. año de la carrera de Contabilidad, del IPA "Raúl Galán González" de Jatibonico.?

Para la organización del trabajo se ha previsto el desarrollo de las siguientes **tareas científicas**:

- 1. Análisis de los fundamentos teóricos y metodológicos que sustentan el empleo de los software educativo de la Colección "Futuro".
- 2. Estudio del estado actual que presenta el empleo de los Software Educativos de la Colección "Futuro" en los alumnos de 1. año de la carrera de Contabilidad, del IPA "Raúl Galán González" de Jatibonico.
- 3. Elaboración de las acciones didácticas para contribuir al empleo de los Software Educativos de la Colección "Futuro" en los alumnos de 1. año de la carrera de Contabilidad, del IPA "Raúl Galán González" de Jatibonico

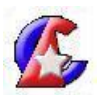

4. Aplicación en la práctica pedagógica de las acciones didácticas para contribuir al empleo de los Software Educativos de la Colección "Futuro" en los alumnos de 1. año de la carrera de Contabilidad, del IPA "Raúl Galán González" de Jatibonico.

**Variable independiente**: Las acciones didácticas dirigidas a la preparación de los alumnos.

**Variable dependiente**: La preparación de los alumnos para el empleo de los software educativos de la Colección "Futuro".

#### **Métodos del Nivel Teóricos.**

**Análisis Histórico y Lógico:** Permite estudiar la evolución histórica de la Educación Técnica y Profesional, los antecedentes del proceso de preparación para el empleo de los software educativos de la Colección "Futuro" y establecer regularidades en el contexto histórico vigente atendiendo a las transformaciones de la escuela cubana actual.

**Inductivo y Deductivo:** Permite generalizar la información obtenida y a partir de ella se realizó la deducción de nuevas formulaciones teóricas. De la complementación de ambas se obtuvo el verdadero conocimiento de la realidad.

**Análisis y Síntesis**: Utiliza en la determinación de aspectos que permitan evaluar la preparación actual de los alumnos de 1. Año de Contabilidad, del IPA "Raúl Galán González" para emplear convenientemente los Software educativos de la Colección "Futuro".

#### **Métodos del Nivel Empírico.**

Permite descubrir y acumular hechos y datos en relación con el comportamiento del interés por el empleo convenientemente los software educativos de la Colección "Futuro" y esclarecer el problema, como elemento esencial para responder a la pregunta científica relacionada con el estudio inicial.

**Observación Pedagógica**: Para observar la diversidad de los intereses de emplear los software educativos de la Colección "Futuro", frecuencia con que emplean estos software, tiempo que dedican a esta actividad.

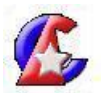

**Encuesta:** Para constatar el estado actual de la preparación de los alumnos en el empleo de los software educativos.

**Prueba Pedagógica:** Se aplica para recoger información y valorar la concepción sobre la temática que presentan los alumnos de una forma directa y precisa.

#### **Métodos del Nivel Matemático.**

**Cálculo Porcentual:** Se emplea para el análisis de datos cuantitativos obtenidos a partir de las encuestas que aportaron evidencias para las reflexiones sobre el tema de la preparación de los alumnos de Educación Técnica y Profesional.

La **población** esta compuesta en su totalidad por los 20 alumnos de 1.año de la carrera de Contabilidad, del IPA "Raúl Galán González" del municipio de Jatibonico, de los cuales 16 son hembras, tienen intereses comunes les gusta el deporte, presentan carencias en el proceder para llegar a los software educativos de la Colección "Futuro", algunos desconocen en parte los que existen, no conocen en su totalidad la cantidad de software y presentan dificultades en el empleo de los productos informáticos.

**El aporte:** El empleo de los software educativos de la Colección "Futuro" en los alumnos de 1. año de la carrera de Contabilidad.

La **novedad científica** es precisamente, por el tipo de solución que se propone, es decir la preparación de los alumnos de Enseñaza Técnica y Profesional para el empleo de los diferentes software educativo de la Colección "Futuro", utilizando acciones didácticas, que facilitan la búsqueda de información, el empleo de la Informática, son acciones creativas, motivadoras donde involucran a los alumnos hacer protagonistas de su propio aprendizaje.

**Estructura de la tesis:** El trabajo está estructurado por una introducción y un desarrollo con 4 acápites, donde en él se analizan y se refieren los aspectos fundamentales sobre la Educación Ambiental Formal, se realiza un estudio inicial y final sobre el tema, además presenta conclusiones, recomendaciones, bibliografía y anexos.

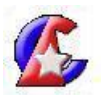

**Acápite I: Empleo de das TIC y la preparación mediante el proceso de enseñanza y aprendizaje de los alumnos de la Educación Técnica y Profesional para el empleo de los software educativos de la Colección "Futuro".**

La tendencia actual en la escuela a nivel internacional, es poner un gran peso en la actividad cognoscitiva, mientras la formación de la personalidad queda relegada. En Cuba se busca un equilibrio entre lo instructivo y lo educativo, y para ello es importante el empleo de la tecnología.

La introducción de la misma, siempre causa temor a las personas que deben enfrentarla. En la medida que los alumnos van adquiriendo habilidades, comprenden que los software le ofrecen facilidades para el trabajo, por ejemplo por su nivel de interactividad y ejercitación que de manera tradicional no pueden resolver, constituyen un apoyo fundamental para la docencia en todos los niveles de enseñanza, pues su empleo oportuno y suficiente permite elevar cada vez más la calidad del aprendizaje.

La clase representa la forma fundamental de organización de la enseñanza, como forma organizativa constituye la condición necesaria para unir la enseñanza y la formación como un proceso único, para desarrollar en los alumnos los conocimientos, habilidades y hábitos así como sus capacidades cognoscitivas.

Entre las cuestiones fundamentales para el éxito, está el lograr que el aprendizaje se convierta en un proceso habitual y permanente para alumnos y docentes, "es necesario aprender a usar las nuevas tecnologías y usarlas para aprender".

En los tiempos actuales es una necesidad, elevar el rigor técnico y científico en los centros de estudios de los diversos niveles de educación, así como desarrollar y renovar el empleo de los medios de enseñanza existentes, utilizando recursos informáticos, si se medita en el avance incesante de la tecnología, el desafío de los centros educacionales, radica en prepararse como institución y preparar a su vez a sus educandos, a adaptarse a los cambios de manera resuelta y efectiva con un mínimo gasto de recursos humanos y materiales.

Las escuelas cubanas se han dotado de diferentes medios: la Informática y el empleo de software educativo, lo que contribuye, a que el alumno interactúe de forma tutelada

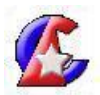

con los nuevos contenidos, que desarrolle sus propias habilidades de aprendizaje, recibir la ayuda que aparece programada en el software, hacer exploración de información, interactuar con representaciones de procesos naturales en movimiento, que en otras condiciones es muy difícil o imposible de lograr.

La influencia de las TIC en los procesos educativos ha sido tal que muchas tendencias pedagógicas actuales han tenido que replantear sus concepciones para la asimilación de estos medios, tales son los casos del constructivismo, el cognitivismo, la tecnología educativa, etc.

En el contexto de esta tendencia pedagógica según, Acosta Navarro, M.E. (2005:6), el aprendizaje acontece o resulta, en su esencia, una consecuencia de la fijación de secuencias de estímulos o señales portadoras de información provenientes del entorno donde el sujeto que aprende se encuentra, así como las respuestas asociadas o conectadas con tales repertorios.

Las circunstancias necesarias para favorecer la preparación de los alumnos de la Educación Técnica y Profesional para afrontar los cambios atendiendo a esta tendencia, vienen dados por:

- 1. Partir de una concepción de tecnología educativa que facilite asumir una posición dialéctica, crítica y creadora que nos permita en este nivel de enseñanza transformar el sujeto que aprende, a la realidad social y a nosotros mismos.
- 2. Que se garantice curricularmente en la formación profesional, el trabajo con los medios de enseñanza y recursos tecnológicos en general, desde el punto de vista académico, en relación con la práctica en la escuela o los centros de producción.
- 3. La concepción de un enfoque sistémico en la selección, diseño y utilización de los medios de enseñanza.
- 4. Garantizar la preparación y reciclaje permanente del profesor (incluye lo tecnológico y lo informático como herramienta para lo primero).
- 5. Considerar la tecnología educativa, no solo como aquella práctica con el empleo de recursos técnicos más o menos sofisticados, sino sobre todo como una posición ante la profesionalidad en la que incluso el recurso tecnológico puede no estar

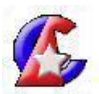

presente, que nos permita elevarnos hacia un desempeño efectivo y comprometido de nuestra principal función: la educación del ser humano.

Los elementos encontrados en cada tendencia, permiten certificar la necesidad de preparar a los alumnos a la luz de las tendencias pedagógicas contemporáneas con nuevos métodos y estilos que permitan un empleo eficiente de las nuevas tecnologías.

Para satisfacer las transformaciones y prioridades en la Educación Técnica y Profesional es necesario el empleo de las TIC que juegan un importante papel en el proceso de enseñanza aprendizaje. Así la utilización de la TV, el video y la computadora en la escuela cubana actual exigió nuevas formas de hacer en maestros y alumnos, que contribuyen a una mejor preparación integral. Es innegable que posterior a la aparición de la multimedia como tecnología las computadoras se han convertido en un excelente medio de enseñanza, por su carácter interactivo y su contribución a la individualización de los procesos de aprendizaje. Este es el caso que se use la computadora como medio para enseñar (cuando la usa el profesor) y para aprender (cuando la usan los alumnos). Los objetos de aprendizaje pueden ser disímiles, particularizando en el hecho de aprender, la propia Informática, Historia, Geografía, Idiomas, Matemáticas, Arte, etc., en fin todo el espectro de saberes que necesita un alumno en la contemporaneidad.

#### **Empleo de los software educativos en la Enseñaza Técnica y Profesional**

Existen diversos criterios de clasificación del software educativo: unos se basan en las funciones didácticas de la actividad que modelan, otros en la teoría de aprendizaje en que se sustentan, otros según la forma de organización de la enseñanza que simulan, etc. Una de las clasificaciones más difundidas sugiere la existencia de tutoriales (programas orientados a la introducción de contenidos basados en diálogos hombremáquina que conducen al aprendizaje), entrenadores, evaluadores y simuladores (orientados al desarrollo o control de habilidades o procesos), juegos instructivos que a través de componentes lúdicos promueven el aprendizaje mediante el entretenimiento.

Las clasificaciones que se fundamentan en las teorías de aprendizaje a las que se afilia el software, asocia a los Tutoriales Clásicos con corrientes conductistas, a los Tutoriales Inteligentes con corrientes cognitivistas, a l os Entornos Libres Hipermedias con teorías

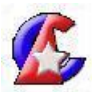

constructivistas, etc.

Es necesario referir, dentro de las consideraciones teóricas de este trabajo, lo relacionado con software educativo atendiendo a criterios de algunos autores suelen llamarlos Software Instructivos, Programas Instructivos, Materiales Educativos Computarizados (MEC), etc. Así una posible clasificación de software educativo, según García Valdivia, Z. y Lezcano Brito, M. (2003) puede ser:

1. Por su función educativa: Sistema tutorial. Sistema de ejercitación y práctica (entrenador). Juegos didácticos. Simulaciones.

2. Por su forma de presentación: Multimedia: Hipermedia. Sitios Web.

Los software educativos se clasifican en diferentes formas; a continuación se exponen algunas de ellas.

Las colecciones de software educativos en Cuba están basadas en el concepto de ¨hiperentorno de aprendizaje¨, que no es más que un sistema informático basado en tecnología hipermedia que contiene una mezcla o elementos representativos de diversas tipologías de software educativo.

Los software educativos de la Colección "Futuro" son los diseñados para la Educación Media Superior (Preuniversitario, ETP y Adultos), está compuesta por diecinueve software educativos: Eureka, El arte de las letras, Sunrise, Fismat, Redox, Universo Informático, Mirarte, Sophia, Sustancia y campo, ADN, Convicciones, Un mundo mejor es posible, El Planeta vivo, Pedagogía a tu alcance, Nuestro Planeta, Defendiendo mi Patria, Laboratorio virtual de Física, Laboratorio virtual de Química, Laboratorio virtual de Biología.

Teniendo en cuenta los diferentes criterios de Software Educativo, en el contexto de la presente Revolución Educacional constituye un elemento importante, y se define por el Instituto Nacional de Software Educativo en Cuba que lo define como: una aplicación informática concebida especialmente como medio, integrado al proceso de enseñanzaaprendizaje, contribuyendo a elevar su calidad y una mejor atención al tratamiento de las diferencias individuales sobre la base de un adecuado empleo tanto en su implementación como en su explotación.

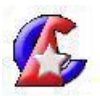

Es importante destacar que para que un software educativo llegue al usuario y este no solo aprenda, sino que disfrute del mismo, hay que tener en cuenta tres preceptos: usabilidad, funcionalidad y comunicación visual y estética. Sobre la base de estos parámetros es que están diseñado los software de las diferentes colecciones.

Todas estas categorías no son mutuamente excluyentes, en un mismo software educativo pueden aparecer combinadas de diversas maneras.

Un análisis sobre los diferentes criterios, permite inferir como en dependencia de la clasificación considerada, ya sea por su forma, función, empleo, lo importante es que sirvan con los fines que se crean, al servicio de la sociedad y ser aplicados en el Proceso de Enseñanza y Aprendizaje correctamente, siguiendo la política de nuestra educación basada en principios socialistas.

#### **Los software educativos pueden ser empleado por:**

 **Parte del alumno:** Se evidencia cuando el alumno opera directamente el software educativo.

#### **Ventajas para los alumnos:**

- 1. Constituyen una nueva, atractiva, dinámica y rica fuente de conocimientos donde se puede lograr generalizar, profundizar, interactuar y procesar grandes volúmenes de información.
- 2. Mediante su empleo los alumnos sienten motivación, necesidad, concentración y satisfacción por lo que aprenden.
- 3. Les facilita el aprendizaje porque las actividades les pueden llegar de forma precisa, amena, independiente y diferenciada.
- 4. Desarrollan los procesos psíquicos: memoria, atención, lenguaje y pensamiento.
- 5. Les permite recibir una atención de acuerdo a sus necesidades o potencialidades.
- 6. Brindan orientación, capacitación y compensación a los alumnos con necesidades educativas especiales, su familia, educadores y entorno, dándole la posibilidad de integrarse al desarrollo actual.
- 7. Permiten que el alumno logre una actitud positiva ante los fracasos, identifique qué

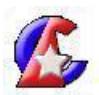

puede hacer al respecto, intente diferentes alternativas y piense en una nueva vía de solución. Permiten que los alumnos planifiquen su propia acción, puedan autoevaluar su trabajo para poder modificarlo de acuerdo con los resultados.

- 8. Utilizar variadas formas de control y de valoración. (autocontrol, por pareja, colectiva).
- 9. Propicia la realización de tareas individuales por parejas y en grupos, favoreciendo los procesos de socialización.
- 10.Permiten un mayor desarrollo del lenguaje mediante el empleo de diccionarios especializados ilustrados que facilitan la comprensión de nuevos vocablos.
- 11.Contienen ejercicios variados y atractivos con diferentes niveles de ayuda que permiten la retroinformación de los conocimientos en caso necesario.
- 12.Contribuyen al desarrollo de hábitos y habilidades intelectuales y alumnos.
- 13.Permiten la formación vocacional a la vez que crean un espacio para el entretenimiento sano e instructivo.
- 14.Dan la posibilidad de captar y contribuir al desarrollo de los talentos en una actividad prometedora para el desarrollo del país.
- 15.Contribuyen al desarrollo de habilidades en el empleo de las nuevas tecnologías de la Informática y las Comunicaciones.

Marca las posibilidades para una nueva clase más desarrolladora y donde cada alumno tenga la oportunidad de aprender a aprender.

## **La preparación de los alumnos de la Educación Técnica y Profesional para el empleo de los software educativos de la Colección "Futuro"**

Para el empleo del software educativo es necesario la preparación del alumno y esta se caracteriza por dar respuesta a las necesidades del mejoramiento educativo del alumno; fomentar el empleo más racional y eficiente de los software educativos de los diferentes subsistemas de Educación; tener un carácter proyectivo y responder a objetivos concretos determinados por las necesidades y perspectivas de desarrollo de

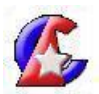

los alumnos mediante acciones enmarcadas en un intervalo de tiempo definido; y propiciar la participación periódica de los alumnos.

Sobre la base de los resultados de la evaluación se proyecta la preparación del alumno, en la que se precisan logros e insuficiencias en el desempeño educativo. Esto se hace siempre sobre la base de un estudio de las necesidades de aprendizaje a partir de la realidad existente y de lo que se espera en torno a las dificultades detectadas o a una situación novedosa.

En la preparación de la asignatura se hace un énfasis especial para garantizar el desarrollo de las capacidades que le permiten al alumno un desempeño exitoso. De esta manera se contribuye a transformar las formas de pensar y actuar, para garantizar un grado de independencia cognoscitiva, estimular la producción de conocimientos y el amor por el estudio; lo que ha de mejorar el nivel cognoscitivo y cultural del alumno desde el punto de vista proceso de enseñanza aprendizaje.

Las necesidades de preparación de los alumnos se proyectan a partir de las principales formas organizativas que deberán adoptar las acciones concebidas para la solución de las necesidades. Las formas organizativas principales de la superación permanente en el curso.

El intercambio entre los alumnos es importante para el desarrollo del alumno. La colaboración entre ellos facilita el desarrollo de las estrategias proyectadas para el desarrollo del proceso de enseñanza aprendizaje, favorece el conocimiento y los modos de actuación para enfrentar los nuevos retos.

La preparación educativa en la formación permanente de los alumnos constituye un valioso instrumento para el conocimiento científico y la transformación práctica de la realidad educativa, por su contribución al logro de la armonía entre la especialización y la asunción de los procesos globales que caracterizan la naturaleza, la sociedad y el pensamiento. Todo esto está dado por la relación con el carácter formativo de la superación.

Criterios a tener en cuenta para lograr una adecuada concepción del trabajo educativo:

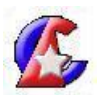

- Establecimiento de las prioridades partiendo de los más generales a los más específicos.
- Carácter diferenciado y concreto del contenido en función de los problemas y necesidades de cada grado y grupo.
- Carácter sistémico teniendo en cuenta la función rectora de los objetivos y tipos de actividades.

Las tareas del proceso de enseñanza - aprendizaje son:

- Buscar las mejores vías y modos del trabajo educativo con el fin de alcanzar en los alumnos los objetivos formativos propuestos.
- Determinar el contenido de las diferentes formas organizativas del Proceso de enseñanza aprendizaje.
- Recomendar la lógica del desarrollo de los contenidos por clases.
- $\triangleright$  Estimular la iniciativa y creatividad del alumno.

En la actualidad se considera al proceso de enseñanza - aprendizaje como la vía fundamental para la preparación del alumno con vista a lograr un sistema de influencias para el cumplimiento de las principales prioridades de la enseñanza.

Formas de control del Proceso de enseñanza- aprendizaje:

En la sociedad de la información y el conocimiento, con la incorporación de las nuevas tecnologías la inmensa mayoría de los alumnos deben afrontar nuevos retos, pero la realidad es que muchos de los alumnos no están lo adecuadamente capacitados para su aplicación.

Los materiales que suponen utilizar en el ordenador con una finalidad didáctica tienen tres características básicas:

- **Son interactivos**: contestan de forma inmediata las acciones de los alumnos y permiten un diálogo continuo entre ordenador y el usuario a través de la interfase.
- **Individualizan el trabajo**: se adaptan al ritmo de trabajo de cada uno, adaptando las actividades a las actuaciones de los alumnos

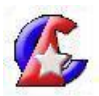

 **Son fáciles de emplear**, aunque cada programa tiene unas reglas de funcionamiento que se deberán conocer.

La funcionalidad del software educativo vendrá determinada por las características y el empleo que se haga del mismo, de su adecuación al contexto y la organización de las actividades de enseñanza. Sin embargo, se pueden señalar algunas funciones que serían propias de este medio.

- **Función informativa**: se presenta una información estructurada de la realidad.
- **Función instructiva**: orientan el aprendizaje de los alumnos, facilitando el logro de determinados objetivos educativos.
- **Función motivadora**: los alumnos se sienten atraídos por este tipo de material, ya que los programas suelen incluir elementos para captar la atención de los alumnos y mantener su interés (actividad, refuerzos, presentación atractiva...)
- **Función evaluadora**: la mayoría de los programas ofrece constante feedback sobre las actuaciones de los alumnos, corrigiendo de forma inmediata los posibles errores de aprendizaje, presentando ayudas adicionales cuando se necesitan, etc. Se puede decir que ofrecen una evaluación continua y en algunos casos también una evaluación final o explícita, cuando el programa presenta informes sobre la actuación del alumno (número de errores cometidos, tiempo invertido en el aprendizaje).
- **Función investigadora**: muchos programas ofrecen interesantes entornos donde investigar: buscar informaciones, relacionar conocimientos, obtener conclusiones, compartir y difundir la información.
- **Función expresiva**: los alumnos se pueden expresar y comunicar a través del ordenador.
- **Función metalingüística**: los alumnos pueden aprender los lenguajes propios de la informática.
- **Función lúdica**: el trabajo con ordenadores tiene para los alumnos en muchos casos connotaciones lúdicas pero además los programas suelen incluir determinados elementos lúdicos.

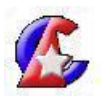

- **Función innovadora**: supone utilizar una tecnología recientemente incorporada a los centros educativos que permite hacer actividades muy diversas a la vez que genera diferentes roles tanto en los alumnos como en los alumnos e introduce nuevos elementos organizativos en la clase.
- **Función creativa**: la creatividad se relaciona con el desarrollo de los sentidos (capacidades de observación, percepción y sensibilidad), con el fomento de la iniciativa personal (espontaneidad, autonomía, curiosidad) y el despliegue de la imaginación (desarrollando la fantasía, la intuición, la asociación). Los programas informáticos pueden incidir en el desarrollo de la creatividad y permiten desarrollar las capacidades indicadas.

Por todo lo antes expuesto se puede concluir que los software educativos de la Colección "Futuro" brindan un caudal de conocimientos que pueden servir al alumno en su preparación y puede ser utilizado a través de las diferentes vías, pero es necesario brindarle al alumno una preparación profesional de cómo hacerlo.

#### **Acápite II. Estudio inicial.**

#### **Estudio del estado inicial**

Para la realización de este estudio se seleccionó una población compuesta por 30 alumnos de 1.año de la carrera de Contabilidad del IPA "Raúl Galán González" del municipio de Jatibonico, de los cuales 16 son hembras, tienen intereses comunes les gusta el deporte, carecen conocer cómo se procede para llegar a los software educativos de la Colección "Futuro", algunos desconocen que estos existen, desconocen la cantidad de software, presentan dificultades en el empleo de los productos informáticos.

La misma posibilita determinar los conocimientos, habilidades y condiciones que se requieren para desempeñar una labor y los que el alumno posee, partiendo de la instrumentación de un sistema de métodos de investigación que permitan compilar e interpretar los fundamentos necesarios para determinar lo que debe hacer el alumno, lo que hace y la diferencia obtenida evidencia las necesidades.

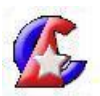

El estudio de las necesidades de preparación se efectuó a partir de la utilización de un conjunto de técnicas e instrumentos que abarcó la revisión de las acciones de preparación desarrolladas, así como el análisis de sistemas de clases y libretas de alumnos.

Se aplicaron diferentes métodos como Observación, Encuesta, Prueba Pedagógica.

Se procedió a realizar un total de 14 observaciones a clases y tiempo de máquina (anexo 1) para corroborar lo anteriormente expuesto por los alumnos en cuanto a la utilización de los software de la Colección "Futuro" y los resultados obtenidos fueron:

- Solamente en 6 clases se concibió el empleo del software educativo.
- En 4 clases el estudio independiente se basa en el software educativo.
- En dos clases solamente se utilizó el Recorrido Dirigido.
- De las 6 clases donde utilizaron el software educativo de la Colección "Futuro" en 3 de ellas se demostraron pocas habilidades informáticas por parte de los alumnos.

Para precisar los elementos relacionados con la preparación que poseen los alumnos para el empleo de los software educativos de la Colección "Futuro" en las distintas asignaturas se procedió aplicar la encuesta (anexo 2) la cual arrojó los siguientes resultados:

- $\triangleright$  El 43 % de los alumnos lo utilizan solamente para buscar.
- Solo un 35 % de los alumnos hacen uso de este recurso para la realización del estudio independiente.
- El 92% de los alumnos no conoce la cantidad de software de la Colección "Futuro" en función de la asignatura que reciben.
- El 75 % de los encuestados corroboraron que emplean los diferentes software, en función de los juegos
- Los alumnos, precisan en un 60% que tienen dificultades en el trabajo con el producto informático.
- Refieren que tuvieron limitaciones para el empleo de la Colección "Futuro" un 15%

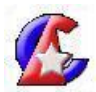

de los encuestados que por factores tecnológicos (dificultades con el tipo de máquinas en las escuelas que impedían que corrieran los diferentes software instalados)

Para realizar una valoración cualitativa del estado inicial de los alumnos acerca de la temática de investigación, se aplicó una prueba pedagógica inicial (Anexo 3)

## **Acápite III: Propuesta de acciones didácticas para contribuir al empleo de los Software Educativos de la Colección "Futuro" en alumnos de la Educación Técnica y Profesional.**

En la elaboración de las acciones didácticas para su aplicación se tuvo presente los criterios de especialistas en el tema que brindaran la ayuda necesaria para lograr este fin. Se procedió al análisis de las siguientes definiciones de Rogelio Bermúdez y Marisela Rodríguez Rebustillo tomando como premisa la acción que (1996) define Leontiev, se considera que es la: Ejecución de la actuación que se lleva a cabo como una instrumentación consecuente, determinada por la representación anticipada al resultado a alcanzar (objetivo) y por la puesta en marcha del sistema de operaciones requerida para accionar.

Galperín (1983) parte de la Teoría de la Actividad de A.N.Leontiev para retomar la acción y profundizar en su estructura y plantea que: **acción**: constituye el proceso subordinado a una representación del resultado a alcanzar, o sea, a una meta u objetivo conscientemente planteado. (…..)

La acción está formada por componentes estructurales y funcionales. Los componentes estructurales de la acción son: su objeto, su objetivo, motivo, sus operaciones, su proceso y el sujeto que la realiza.

El motivo nos expresa el por qué se realiza la acción, el objetivo indica para qué se lleva a cabo, el objeto es el contenido mismo de la acción, las operaciones se refieren al cómo se realiza y el proceso a la secuencia de las operaciones que el sujeto lleva a cabo.

16

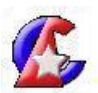

Los componentes funcionales de la acción son: la parte orientadora, la parte de ejecución y la parte de control, las que se encuentran interrelacionadas íntimamente.

En la estructura de las acciones planteadas están presentes los siguientes elementos:

- Acción.
- Motivo
- Objetivo.
- Formas de proceder(incluye orientaciones y operaciones)
- Evaluación (en todos los casos será según la participación de los estudiantes).

El motivo de las acciones es contribuir a la preparación de los alumnos para el empleo de los software educativos de la Colección "Futuro".

#### **Propuesta de acciones didácticas.**

#### **Acción 1**

Historia del software educativo en Cuba desde su surgimiento hasta la actualidad. Colección "Futuro".

**Objetivo:** Describir el software educativo cubano, específicamente los de la Colección "Futuro".

#### **Formas de proceder**.

Debate e interacción sobre los Software Educativos de la Colección "Futuro":

- a) ¿Cómo ha evolucionado el software educativo en Cuba?
- b) ¿Qué ventajas brinda la navegación?
- c) Puede tener acceso a aplicaciones externas, ¿Qué facilidad le ofrece?

#### **Control y evaluación**.

La evaluación consistirá en un debate y tendrá como objetivo precisar que el alumno conozca que es un software educativo y determinar el nivel de asimilación de los contenidos.

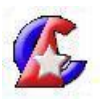

#### **Acción 2**

Valoración de las formas de trabajo con los Software educativos.

**Objetivo:** Valorar con los alumnos las formas de trabajo con los Software Educativos.

#### **Formas de proceder**:

- Preparar a los alumnos para ser agentes activos en la dirección del proceso de enseñanza a través del trabajo con los Software Educativos.
- Explicar la importancia del trabajo con los Software Educativos para la superación de cada y su utilidad para la sociedad.
- Aclarar que el trabajo con los Software Educativos es una necesidad y requiere motivación.
- Identificar los diferentes Software Educativos considerando las características de las asignaturas y teniendo en cuenta cómo hacerlo.
- $\triangleright$  Se orientará trabajar con los Software Educativos, teniendo en cuenta las exigencias del contenido y las posibilidades que ofrece.
- Cada alumno trabajará con un Software Educativo específico de manera que permita valorar todas las formas en que pueden ser empleados.

#### **Control y evaluación**.

El control se hará a través de una clase que tendrá como objetivo evaluar el desempeño del alumno para trabajar independiente de forma adecuada en correspondencia con el software que se trabaja. Se evaluará de forma independiente.

#### **Acción 3**

Demostración sobre los procedimientos para aplicar habilidades y operaciones en el trabajo con los Software Educativos.

**Objetivo**: Demostrar los procedimientos para aplicar habilidades y operaciones en el trabajo con los Software Educativos.

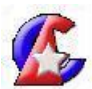

#### **Formas de proceder**.

- Dar a conocer que existen 16 Software Educativos en la Colección "Futuro"
- Explicar qué toda esta colección de Software Educativos tienen la misma configuración solo que cambia el contenido según la asignatura para el cual esta diseñado.
- Orientar que se pueden registrar 4 alumnos a la vez y trabajar simultáneamente.
- Buscar una clase de cada asignatura donde pueda utilizarse el software, tema, contenido, etc.
- Preparar la computadora, navegar por uno de los Software Educativos de la Colección "Futuro".
- Emplear los Software Educativos no solo para buscar información sino también para realizar ejercicios, recorridos dirigidas por el profesor, jugar, etc.

#### **Control y evaluación**.

El control se hará a través de una clase práctica. Se evaluará de forma individual.

#### **Acción 4**

Características generales de un Software Educativo específico.

**Objetivo**: Caracterizar el Software Educativo de la Colección "Futuro" que desea trabajar.

#### **Forma de proceder**.

- El profesor utilizará el método explicativo ilustrativo. Se parte de una exploración de los conocimientos previos que se tienen acerca de los Software Educativos que se han utilizado en la práctica pedagógica.
- El profesor demostrará con el Software Educativo seleccionado de la Colección "Futuro", los alumnos irán interactuando conjuntamente en la medida que se vaya explicando.

¿Qué es un Software Educativos?

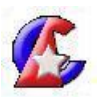

¿Cuál es la Colección establecida para la Educación Técnica y Profesional?

Equipo 1

- Características generales de la Colección "Futuro".
- De cuantos Software Educativos consta la Colección "Futuro".
- $\triangleright$  Diga al menos 12 de sus nombres.

#### Equipo 2

¿Cuáles son las ventajas que ofrece el recorrido dirigido o visita guiada? ¿Qué ventajas tiene el acceso a aplicaciones externas? Explique cómo puede utilizar las opciones de búsqueda, extracción de información, ayuda en línea y consejos.

#### **Control y evaluación**.

El control se hará a través de la clase. Se evaluará de forma colectiva.

#### **Acción 5**

Navegación por los Software Educativos de la Colección "Futuro".

**Objetivo**: Navegar y corregir las deficiencias, problemas que puedan presentar los alumnos de forma diferenciada a través del entrenamiento.

#### **Formas de proceder**.

- El profesor realizará una breve panorámica acerca de los pasos a seguir para logar la navegación y aspectos que se deben tener en cuenta.
	- Acceder a cada módulo.
	- Revisar que contiene cada uno.
	- Búsqueda de un tema especificado.

#### **Control y evaluación**.

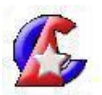

El control se efectuará a través de la observación que tendrá como objetivo evaluar el desempeño del alumno en su proceder para lograr los procedimientos en función del logro de la vinculación de la teoría con la práctica.

#### **Acción 6**

Resolución de una SofTarea en la Colección "Futuro", Software Educativo "Universo Informático".

**Objetivo:** Resolver y corregir las deficiencias que puedan presentar los alumnos al realizar la SofTarea orientada por el profesor.

#### **Formas de proceder**.

> El profesor orienta la SofTarea.

SofTarea # 1

Título: Operaciones con archivos y carpetas

Asignatura: Informática

Nivel o Grado: 10mo.

 $\triangleright$  Introducción.

El Software Educativo "Universo Informático" contiene dentro del módulo Tema lo referido a Sistema Operativo y en uno de sus epígrafes (1.4.3) encontramos lo relacionado a las operaciones con archivos y carpetas. Aquí tiene la posibilidad de profundizar en el trabajo de organización de la información utilizando las TIC y ejecutar las diferentes operaciones que se realizan con ellas.

 $\triangleright$  Recurso.

Colección "Futuro", software educativo "Universo Informático"

**Sugerencia** 

Para acceder al software:

Inicio- Programa- Colección Futuro- Universo Informático

Desarrollo

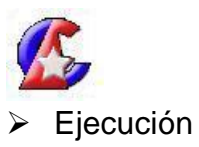

#### TAREA

Acceda al módulo Tema y en Sistema Operativo seleccione el contenido referido a Operaciones con Archivos y Carpetas, donde realizará las siguientes actividades:

- a) Lea detenidamente como realizar las diferentes operaciones con archivos y carpetas.
- b) Elabore un documento en Word donde resuma estas operaciones y describa el algoritmo a seguir en dos de ellas.

Sugerencia:

Acceda al Word desde el propio software utilizando el servicio de acceso que se encuentra en la parte izquierda inferior.

c) Guarde dicho documento en una carpeta que responda al nombre de SOFTAREA #1.

Sugerencia:

La carpeta debe ser ubicada en Mis Documentos.

d) Remítase al módulo EJERCICIOS y en CUESTIONARIOS seleccione el contenido 1.4., marque el tipo de selección SECUENCIAL con inicio en ejercicio 3 y fin con ejercicio 4.

e) Seleccione el contenido 1.5 y marque el botón AL AZAR en el tipo de selección. Realícelo y revisa tu resultado para que retroalimentes tus conocimientos.

Sugerencia:

Cada vez que realices un ejercicio debes revisarlo utilizando la opción que lo permite.

#### **Control y evaluación**.

Puede realizarse de forma individual o por equipos en dependencia del diagnóstico de sus estudiantes y características del grupo.

En la evaluación se hará un análisis de las tareas comprobando;

 $\triangleright$  Si todas fueron contestadas

- $\triangleright$  Originalidad de las respuestas
- Grado de reflexión y coherencia del trabajo
- $\triangleright$  Participación de cada uno de los miembros en su elaboración
- Utilización adecuada de todos los recursos disponibles
- Exposición del trabajo
- $\triangleright$  Fluidez al expresar las ideas
- Culminación del trabajo en la fecha convenida

Las evaluaciones obtenidas en la realización de los ejercicios del software (más del 97 % de efectividad)

#### **Acción 7**

Recorrido dirigido por los Software Educativos de la Colección "Futuro".

**Objetivo:** Recorrer y resolver la guía orientada por el profesor en el Software Educativo.

#### **Formas de proceder**.

- Se utiliza el método explicativo ilustrativo. Se parte de una exploración de los conocimientos previos que se tienen acerca de los Software Educativos.
- Se realiza un recorrido dirigido a varias páginas dentro del software educativo, planificado por el profesor.
- El alumno solo visitará las páginas que el profesor analizó previamente y en las cuales dejó una nota con un ejercicio a realizar por parte del alumno.

#### **Control y evaluación**.

Puede realizarse en el desarrollo de una clase con Software Educativo, ya que el alumno realizará cada una de las actividades en su libreta o a través del módulo Traza que aparece en el Software Educativo.

#### **Acción 8**

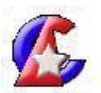

Empleo de las diferentes mascotas para mostrar la ayuda de los Software Educativos de la Colección "Futuro".

**Objetivo:** Emplear las diferentes mascotas para mejorar la navegación por los diferentes Software Educativos.

#### **Forma de Proceder.**

- Se utiliza el método explicativo ilustrativo para mostrar como se pede cambiar de mascota desde la pantalla de identificación.
- $\triangleright$  Se explica que dando clic derecho sobre la mascota elegida se obtienen diferentes opciones.
	- Ocultar.
	- Repetir Mensaje.
	- Ayuda.
	- Salir.
- $\triangleright$  Se hace una demostración práctica de cómo utilizar cada una de estas opciones.
- $\triangleright$  Se le orienta a los alumnos que elijan una nueva mascota y mediante esta se emplee la ayuda en el módulo Tema.

#### **Control y evaluación**.

Puede realizarse de forma individual o por equipos en dependencia del diagnóstico de sus estudiantes y características del grupo.

**Acápite IV: Estudio del estado final de la muestra para contribuir al empleo de los Software Educativos de la Colección "Futuro" en los alumnos de 1.año de la carrera de Contabilidad.**

El estudio de las necesidades de preparación se efectuó a partir de la utilización de un conjunto de técnicas e instrumentos que abarcó la revisión de las acciones de preparación desarrolladas, así como el análisis de sistemas de clases y libretas de alumnos.

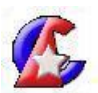

Se aplicaron diferentes métodos como Observación, Entrevista, Encuesta a los alumnos, Prueba Pedagógica.

En entrevista realizada a los alumnos (anexo 2) en función de saber los conocimientos teóricos que poseen los alumnos después de aplicada la propuesta acerca de los Software educativos de la Colección "Futuro" los resultados fueron los siguientes:

- El 50 % de los alumnos conocen acerca de algunos de los Software, pero no interactúan con ellos, o sea no los aplican en el Proceso de enseñanza aprendizaje.
- En el 85 % de los casos se precisan necesidades reales en cuanto a la metodología para el trabajo con los recursos informáticos.
- El 100% necesita de orientación especializada para llevar a cabo el trabajo con los Software Educativos.
- Todos los entrevistados le conceden importancia a los Software educativos de la Colección "Futuro" y manifiestan que estos productos no solo son útiles para el estudio, sino para su propia preparación.

Para constatar el grado de conocimientos alcanzado por lo alumnos se aplicó una encuesta (anexo 3) la cual corroboró la eficacia de las acciones didácticas aplicadas. Los resultados obtenidos fueron:

- El 95 % de los alumnos lo utilizan para buscar información.
- Solo un 98 % de los alumnos hacen uso de este recurso para la realización del estudio independiente.
- El 100% de los alumnos conoce la cantidad de software de la Colección "Futuro" en función de la asignatura que reciben.
- Refieren que tuvieron limitaciones para el empleo de la Colección "Futuro" un 25% de los encuestados que por factores tecnológicos (dificultades con el tipo de máquinas en las escuelas que impedían que corrieran los diferentes software instalados)

Se procedió a realizar un total de 14 observaciones a clases y tiempo de máquina (anexo 1) para corroborar lo anteriormente expuesto por los alumnos en cuanto a la

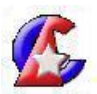

utilización de los software de la Colección "Futuro" y los resultados obtenidos fueron:

- Se concibió el empleo del software educativo en 12 clases.
- En 9 clases el estudio independiente se basa en el software educativo.
- En 5 clases se utilizó el Recorrido Dirigido.
- De las 12 clases donde utilizaron los Software educativos de la Colección "Futuro" se demostraron habilidades informáticas por parte de los alumnos.

Se aplicó una prueba pedagógica de salida (Anexo 4).

La siguiente gráfica muestra la evaluación de los alumnos después de aplicada la prueba pedagógica (Anexo 4), evidenciándose una notable mejoría sobre los conocimientos a cerca de los software educativos.

Gráfica 2. Evaluación de los alumnos después de aplicar la prueba pedagógica inicial.

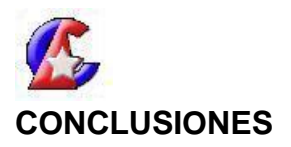

- 1. En el análisis de los fundamentos teóricos y metodológicos de la preparación del alumno de la Educación Técnica y Profesional en el empleo de los recursos informáticos en función de lograr un Proceso de Enseñanza Aprendizaje de calidad es uno de los elementos más importantes en la Educación Cubana actual.
- 2. En el estudio inicial realizado de los alumnos de 1. año de Contabilidad ,del IPA "Raúl Galán González", del municipio Jatibonico se corroboró que estos presentan dificultades en cuanto al empleo de los software educativos de la Colección "Futuro" ya que carecen de habilidades para navegar, realizar búsquedas local o global, extraer información, ejecutar aplicaciones externas, realizar recorridos dirigidos presentan dificultades en el empleo de los productos informáticos.
- 3. La aplicación de las acciones didácticas hizo posible la preparación de los alumnos de 1. año de Contabilidad, del IPA "Raúl Galán González", del municipio Jatibonico, en el empleo de los Software Educativos de la Colección "Futuro". Estas acciones se caracterizan por ser acciones creativas, motivadoras donde involucran a los alumnos hacer protagonistas de su propio aprendizaje
- 4. Los resultados obtenidos luego de la aplicación de las acciones didácticas elaboradas son satisfactorios en todos los casos y se ha alcanzado una mayor calidad en el empleo de los Software Educativos de la Colección "Futuro". Fortalecieron el conocimiento sobre los Software Educativos en los alumnos, lográndose mayor independencia y desempeño, demostrado a través de los resultados obtenidos en las pruebas pedagógicas aplicadas.

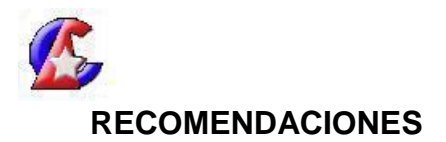

- 1. Las acciones didácticas elaboradas para este centro sobre la preparación en el empleo de los Software de la Colección "Futuro" en los alumnos deben ser generalizadas a los demás centros de la Educación Técnica y Profesional.
- 2. Se deben garantizar las condiciones de los laboratorios de Informática y/o adecuar los recursos disponibles en los centros para garantizar que los Software Educativos estén instalados en todas las máquinas y corran bien, además de precisar los horarios y la utilidad para alumnos y profesores.

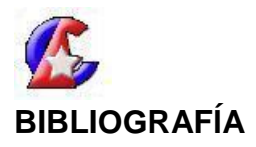

- *Acosta Navarro, M. E. (2005).* Tendencias pedagógicas contemporáneas. La pedagogía tradicional y el enfoque histórico-cultural. Análisis comparativo*. Rev. Cubana Estomatol. La Habana. V. 42 n. 1*
- Bermúdez, R y Rebustillo Rodríguez, M. (1996). *"Teoría y Metodología de aprendizaje"": La Habana.* Editorial Pueblo y Educación.
- Fernández B. e Isel Parra (1995:19). "Medios de enseñanza, Comunicación y Tecnología Educativa". Curso 15. Pedagogía 95. La Habana.
- Galperin, P. YA. (1969). "Hacia la investigación del desarrollo intelectual del niño". Revista de Psicología, (1), (12-23)
- Galvis Panqueva, A. (2002) A*prender y enseñar en compañía y con apoyo de Tecnologías de la Información y las Comunicacioness* ¨. Educación e Internet. Disponible en:<http://www.edocoas.org/portal/does/Aprender>
- García Valdivia, Z. y Lezcano Brito,M. (2003)." *Utilización de las computadoras en la educación: Aplicaciones de la Inteligencia Artificial".* Cap 4. Monografía NTIC Universidad Central "Marta Abreu" de Las Villas.
- Gómez M. V. (1997). "Genealogía del término Tecnología Educativa". CEIDE. Vol. 1. No. 1. Argentina.
- González Maura, V. (2002). *Psicología para educadores*. La Habana: Editorial Pueblo y Educación.
- González Pérez, M. (2001). *¨La evaluación del aprendizaje: tendencias y reflexión crítica¨*.15, n.1
- González Plana, I. (2005). "*Vía a la sociedad del conocimiento"*. Mensuario de Informática y Comunicación Punto cu, Cuba No. 35, Oct/2005, p.4
- Hernández Sampier, R. (2004). *Metodología de la investigación. Tomo I y II*. La Habana: Editorial Félix Varela
- IPLAC. Cátedra de alfabetización. *Materiales sobre políticas y programas de*

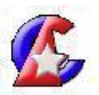

*alfabetización y postalfabetización*. En soporte magnético.

- Leontiev, Alexis. (1990) *Actividad, Conciencia. Personalidad*. Editorial Ciencias Sociales La Habana,
- López López, Mercedes. Dirección de la actividad cognoscitiva.
- Martínez Ángulo, M. y Addine Fernández, F. (2005*). Educación posgraduada de maestros y profesores. Fundamentos psicológicos y didácticos*. (Curso 82). *Congreso Internacional Pedagogía 2005*, La Habana, 1 – 5 febrero
- Martínez LLantada, Martha. 1995. Creatividad y Calidad en Educación: Curso pre-Reunión /.- La Habana,
- Ministerio de Educación. (2008) *Resolución Ministerial No. 119/ 2008*, p. 103-104.
- Patiño Rodríguez, María del R. Ana, María Hernández Fernández y Osvaldo León Consuegra: (1996.) El Modelo de la Escuela Politécnica Cubana: una realidad. Editorial Pueblo y Educación, La Habana,
- Pérez Gastón, G. et al (1996). *""Metodología de la Investigación Educacional"*. La Habana. Ed. Pueblo y Educación.
- Pérez, G.R. (2005) "*Impacto de la informatización en la Sociedad Cubana"* Ciencia, Tecnología y Sociedad. 7. Rev Cubana, La Habana
- Vigotski, L. S. (1985). Interacción entre enseñanza y desarrollo. Ciudad de la Habana: Pueblo y Educación.

Ministerio de Educación, Cuba. (1980). *El trabajo metodológico en la escuela de Educación General Politécnica y Laboral.* La Habana: Editorial Pueblo y Educación.

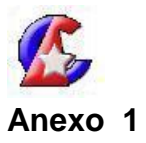

## **Guía de Observación a clases.**

Objetivo: Constatar si en clases o tiempos de máquina se emplean los software educativos de la Colección "Futuro".

Datos generales

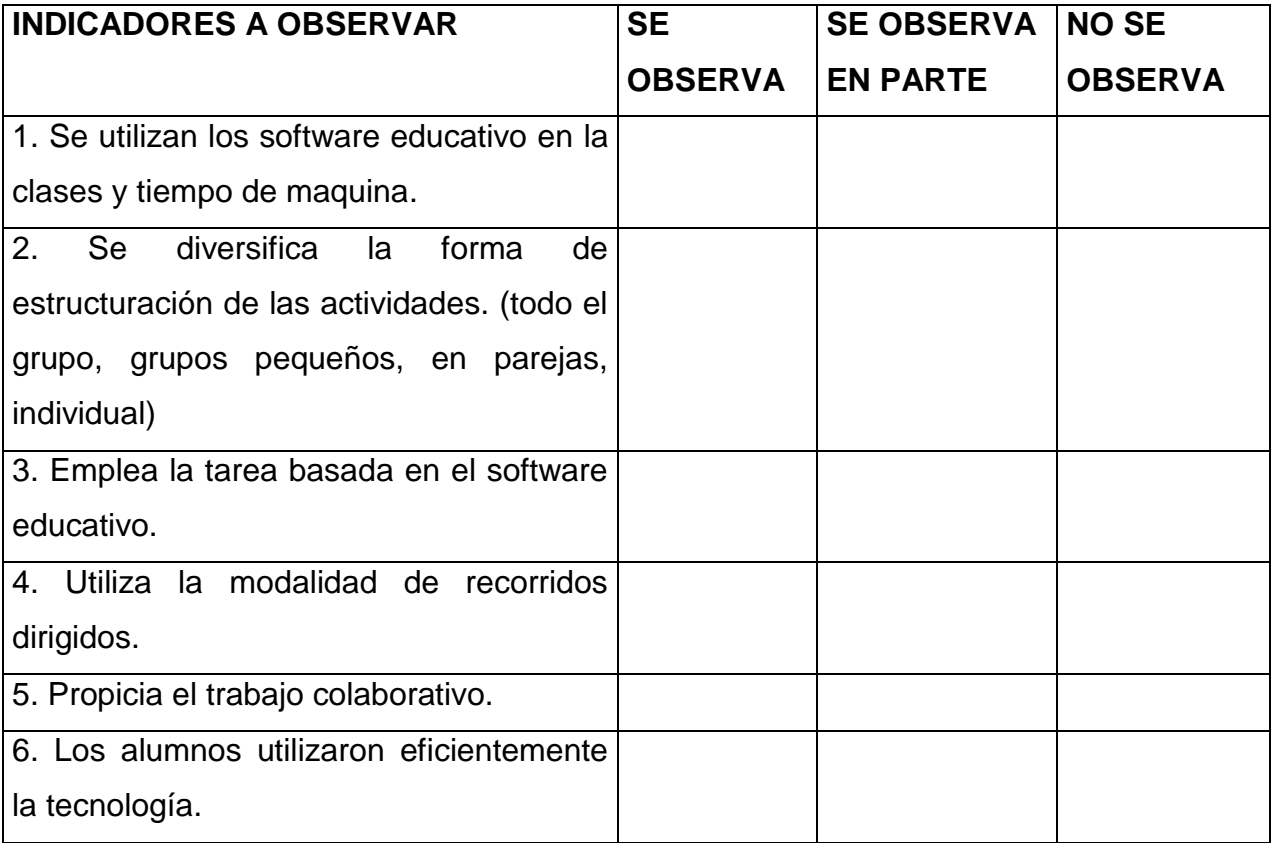

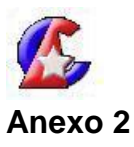

#### **Encuesta**.

Objetivo: Explorar la preparación que poseen los alumnos para el empleo de los software educativos de la Colección "Futuro" en las diferentes la asignatura.

Estimado alumno:

Estamos realizando una investigación acerca de su preparación para enfrentar el trabajo con los software educativos de la Colección "Futuro". Le pedimos que coopere respondiendo algunas preguntas y rogamos sea lo más honesto posible, para tener una idea real y objetiva en este sentido, sus respuestas serán anónimas y confidenciales. Agradecemos su colaboración y le deseamos éxitos en sus estudios.

#### **Cuestionario.**

- **1.** Edad.
- **2.** Emplea los software educativos de la Colección "Futuro" en clases.
- a. \_\_\_\_ Para buscar información y contenidos.
- b. Para realizar tareas en el software o recorridos dirigidos.
- c. No las utiliza.
- **3.** Ha recibido algún tipo de preparación acerca del empleo del software educativo de la "Colección Futuro".
- Sí No<sub>\_\_\_\_\_</sub>

En caso de la respuesta ser afirmativa argumente.

- **4.** ¿Cómo valoras tus conocimientos para el empleo de los software educativos?
- Buena Regular Mala
- **5.** ¿Cuáles pueden ser algunas de las barreras para el empleo de los software educativos?

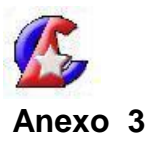

#### **Prueba Pedagógica.**

Objetivo: Comprobar de manera práctica el conocimiento de los alumnos en los siguientes elementos de informática:

- $\triangleright$  Acceder al software
- Navegar por Software educativos de la "Colección Futuro"
- Realizar búsquedas local o global en el software
- Extraer información
- $\triangleright$  Realizar recorridos dirigidos.

#### **Cuestionario**

- 1. Accede al software educativo relacionado con la asignatura Informática.
- 2. Busque los contenidos relacionados con la unidad que está estudiando. (Emplea los mecanismos de búsqueda local o global).
- 3. Extrae la información que te resulte más importante.
- 4. Crea un documento Word con la misma.
- 5. Realice el recorrido dirigido orientado por el profesor.

Criterio de evaluación:

**E** (Todo correcto), **B** (Sabe hacer los ítems del 1 al 6), **R** (Sabe hacer los Ítems del 1

al 4) **M** (cualquier otra situación)

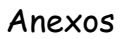

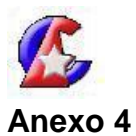

## **Resultados de la Prueba Pedagógica**

## **Inicial**

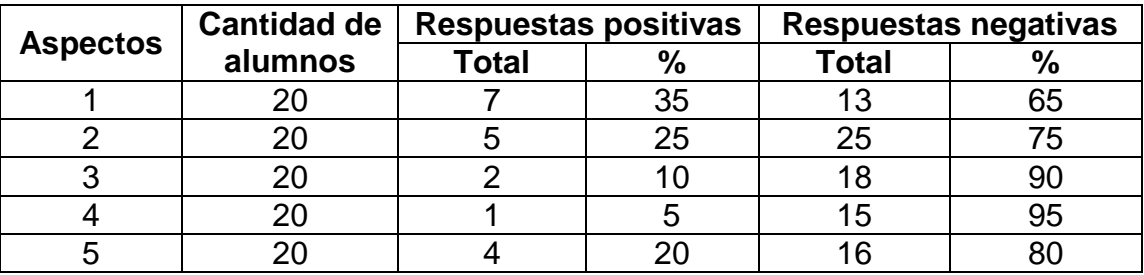

## **Final**

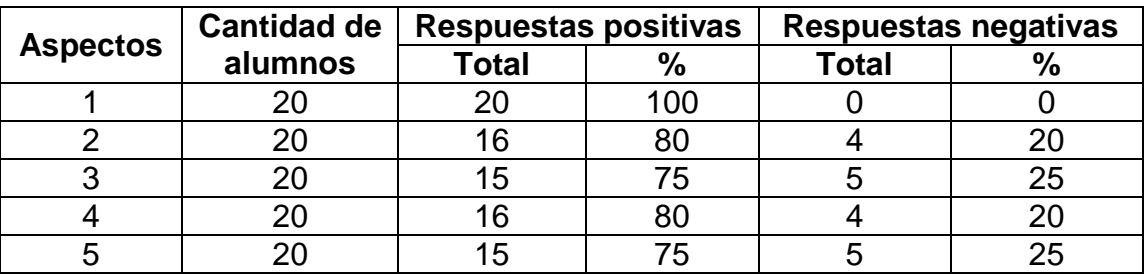

## **Inicial y Final**

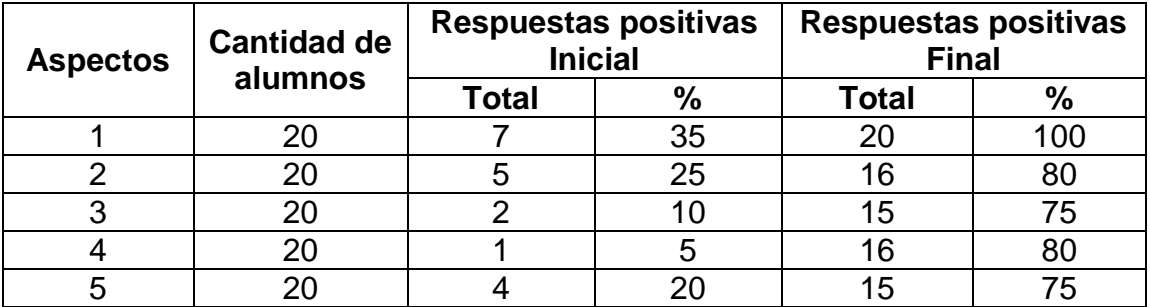

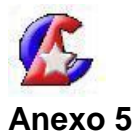

## **Gráfica de la Prueba Pedagógica Inicial y Final**

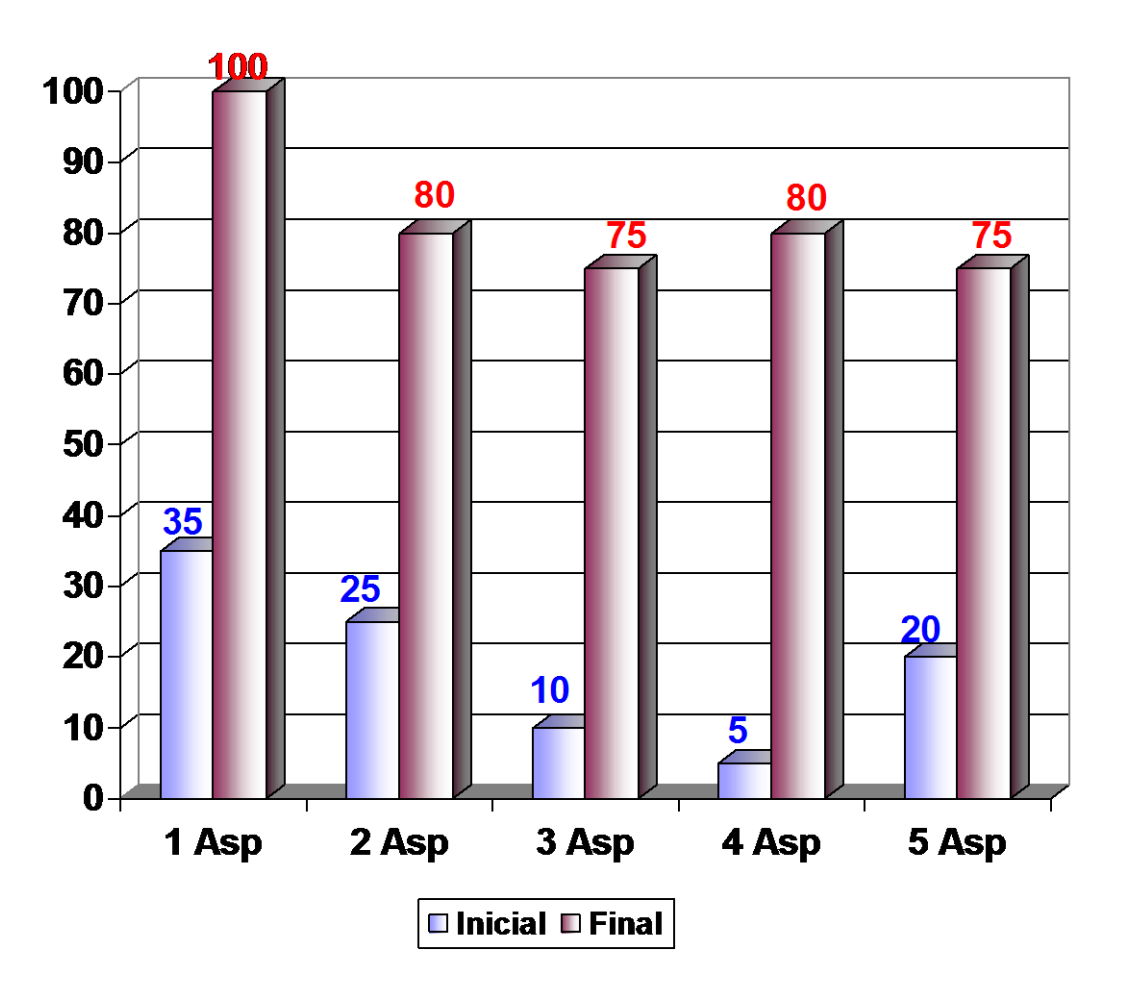